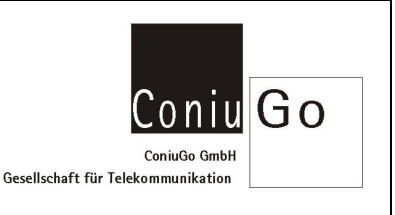

## **Grundsätzliches**

Der Text einer Nachricht wird immer unter dem Menüpunkt "Name-Nachricht" eingestellt.

Für den Text einer SMS gibt es dabei die folgenden zwei Varianten:

## Variante 1: Ohne Formatangabe, d.h. das Eingabefeld "Textformat" bleibt leer

Wird unter "Textformat" nichts eingetragen, so hat die versendete SMS folgenden Aufbau: <Stationsname> <Datum und Uhrzeit> <Text aus dem Feld "Name-Nachricht">

*Beispiel: Eintrag für "Name-Nachricht": Test* 

*Der Text der versendeten SMS ist in diesem Beispiel: Go-Modul Die 09.09.2014 Test*

Variante 2: Mit Formatangabe, d.h. das Eingabefeld "Textformat" ist mit Platzhaltern versehen Der Text der SMS wird ausschliesslich vom Eintrag des Feldes "Textformat" bestimmt.

Es sind dabei folgende Formatierungen möglich:

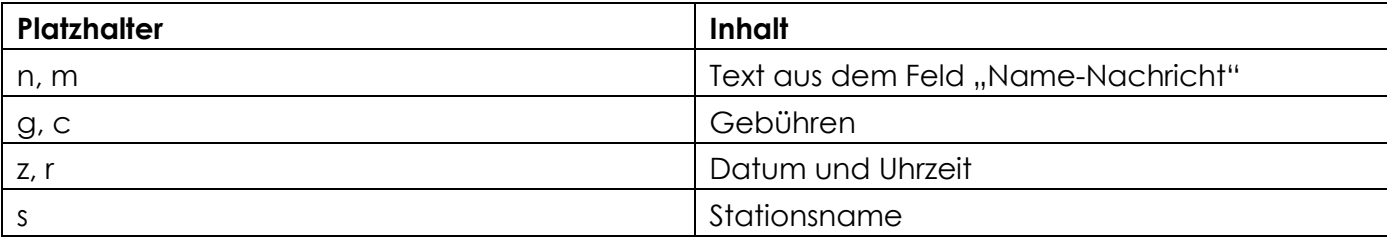

*Beispiele:* 

*1) Eintrag für "Textformat": z* 

*Der Text der versendeten SMS ist in diesem Beispiel: <Datum und Uhrzeit> Die 09.09.2014 08:53:21* 

*Anmerkung: Dem Datum wird immer der Wochentag vorangestellt- in diesem Fall "Die" für Dienstag* 

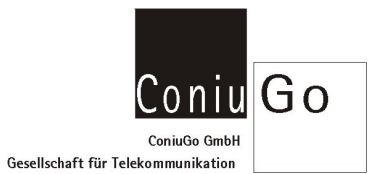

*2) Eintrag für "Textformat": z--n Eintrag für "Name-Nachricht": Ein Test* 

*Der Text der versendeten SMS ist in diesem Beispiel: <Datum und Uhrzeit>--<Text aus dem Feld "Name-Nachricht"> Die 09.09.2014 08:53:21--Ein Test*